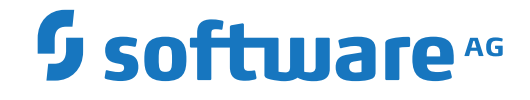

**Adabas Delta Save**

**Release Notes**

Version 8.5.4

October 2021

**ADABAS & NATURAL** 

This document applies to Adabas Delta Save Version 8.5.4 and all subsequent releases.

Specifications contained herein are subject to change and these changes will be reported in subsequent release notes or new editions.

Copyright © 2021 Software AG, Darmstadt, Germany and/or Software AG USA, Inc., Reston, VA, USA, and/or its subsidiaries and/or its affiliates and/or their licensors.

The name Software AG and all Software AG product names are either trademarks or registered trademarks of Software AG and/or Software AG USA, Inc. and/or its subsidiaries and/or its affiliates and/or their licensors. Other company and product names mentioned herein may be trademarks of their respective owners.

Detailed information on trademarks and patents owned by Software AG and/or its subsidiaries is located at http://softwareag.com/licenses.

Use of this software is subject to adherence to Software AG's licensing conditions and terms. These terms are part of the product documentation, located at http://softwareag.com/licenses/ and/or in the root installation directory of the licensed product(s).

This software may include portions of third-party products. For third-party copyright notices, license terms, additional rights or restrictions, please refer to "License Texts, Copyright Notices and Disclaimers of Third-Party Products". For certain specific third-party license restrictions, please referto section E of the Legal Notices available under"License Terms and Conditions for Use of Software AG Products / Copyright and Trademark Notices of Software AG Products". These documents are part of the product documentation, located at http://softwareag.com/licenses and/or in the root installation directory of the licensed product(s).

Use, reproduction, transfer, publication or disclosure is prohibited except as specifically provided for in your License Agreement with Software AG.

### **Document ID: ADE-AADERELNOTES-854-20211010**

# **Table of Contents**

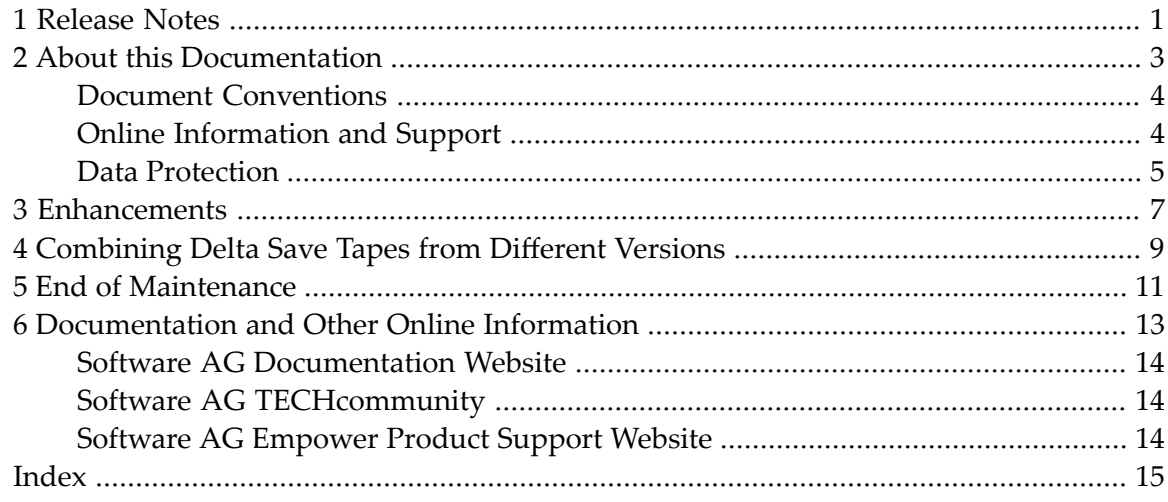

# <span id="page-4-0"></span>**1 Release Notes**

<span id="page-4-1"></span>Adabas Delta Save Facility (ADE) is a Software AG product that allows you to back up and restore only the changed (delta) portions of Adabas databases.

Adabas Delta Save is a selectable unit to Adabas customers who have exercised a separate purchase agreement for this feature.

This document provides release notes for the Adabas Delta Save Facility 8.5 release.

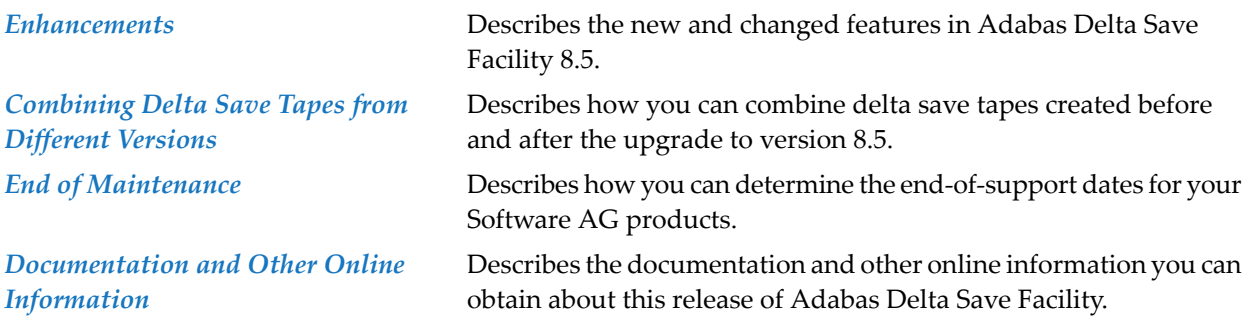

## <span id="page-6-0"></span> $\overline{2}$ **About this Documentation**

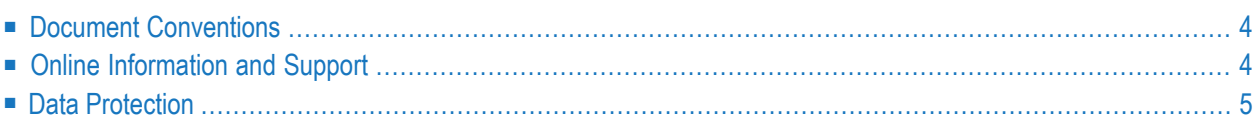

# <span id="page-7-0"></span>**Document Conventions**

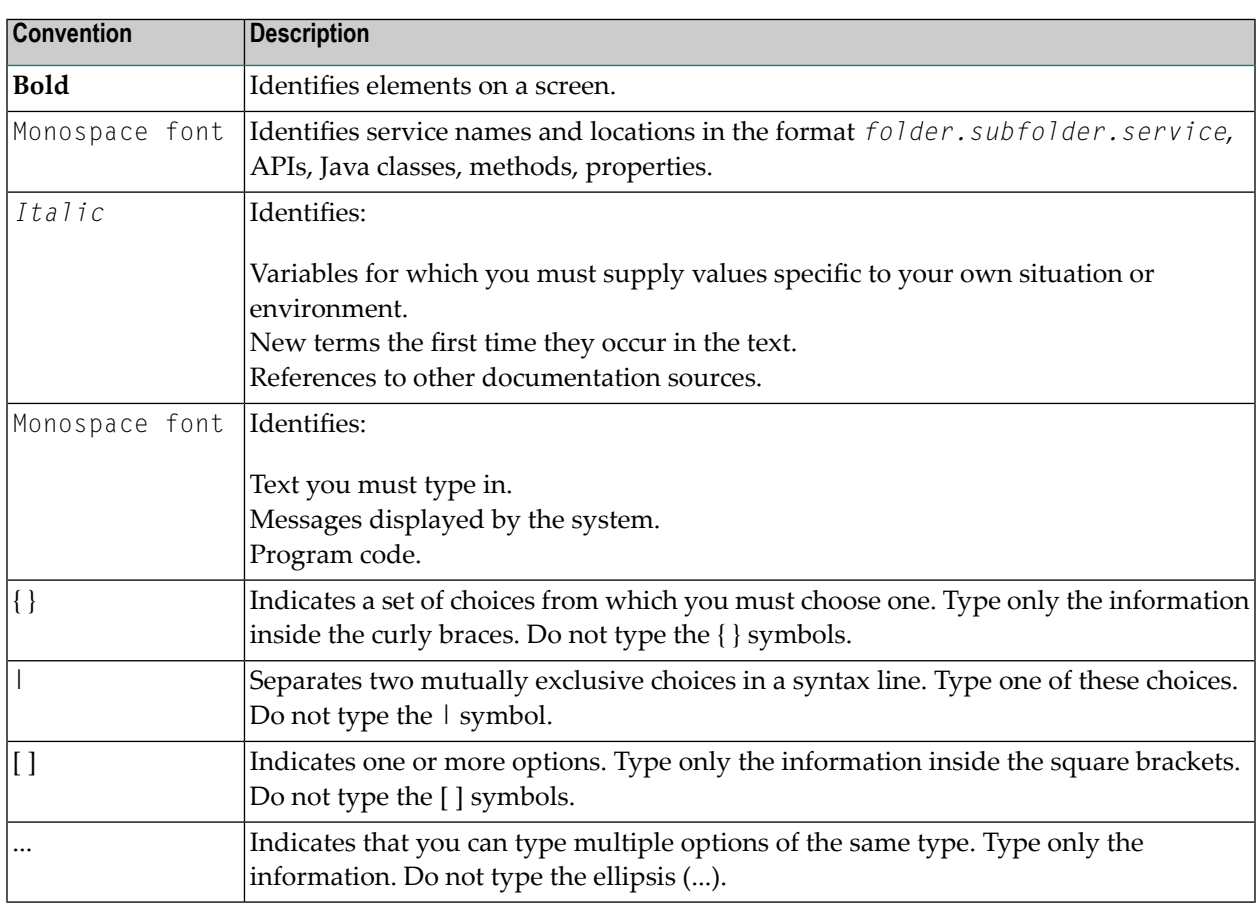

# <span id="page-7-1"></span>**Online Information and Support**

### **Software AG Documentation Website**

You can find documentation on the Software AG Documentation website at **[https://documenta](https://documentation.softwareag.com)[tion.softwareag.com](https://documentation.softwareag.com)**.

### **Software AG Empower Product Support Website**

If you do not yet have an account for Empower, send an email to empower@softwareag.com with your name, company, and company email address and request an account.

Once you have an account, you can open Support Incidents online via the eService section of Empower at **<https://empower.softwareag.com/>**.

You can find product information on the Software AG Empower Product Support website at **[ht](https://empower.softwareag.com)[tps://empower.softwareag.com](https://empower.softwareag.com)**.

To submit feature/enhancement requests, get information about product availability, and download products, go to **[Products](https://empower.softwareag.com/Products/default.asp)**.

To get information about fixes and to read early warnings, technical papers, and knowledge base articles, go to the **[Knowledge](https://empower.softwareag.com/KnowledgeCenter/default.asp) Center**.

If you have any questions, you can find a local or toll-free number for your country in our Global Support Contact Directory at **[https://empower.softwareag.com/public\\_directory.aspx](https://empower.softwareag.com/public_directory.aspx)** and give us a call.

### **Software AG Tech Community**

You can find documentation and other technical information on the Software AG Tech Community website at **<https://techcommunity.softwareag.com>**. You can:

- Access product documentation, if you have Tech Community credentials. If you do not, you will need to register and specify "Documentation" as an area of interest.
- Access articles, code samples, demos, and tutorials.
- Use the online discussion forums, moderated by Software AG professionals, to ask questions, discuss best practices, and learn how other customers are using Software AG technology.
- <span id="page-8-0"></span>■ Link to external websites that discuss open standards and web technology.

# **Data Protection**

Software AG products provide functionality with respect to processing of personal data according to the EU General Data Protection Regulation (GDPR). Where applicable, appropriate steps are documented in the respective administration documentation.

# <span id="page-10-0"></span>**Enhancements**

Maintenance updates have been applied.

# <span id="page-12-0"></span>**4 Combining Delta Save Tapes from Different Versions**

Using the ADASAV utility of Adabas 8.5, the ADASAV MERGE function can be used to merge one or more delta save tapes created with Adabas 8.5 with one or more delta and/or full save tapes created earlier with Adabas 8.4. The result is a version 8.5 full or delta save tape.

Using the ADASAV utility of Adabas 8.5, the ADASAV RESTORE DELTA function can be used with the parameter DRIVES=1 to merge and restore full and delta save tapes created with Adabas 8.4 and delta save tapes created with Adabas 8.5. The delta save tape(s) specified under the highestnumbered DD/DELn DD-name/link name must have been created with Adabas 8.5.

If full save tapes created with Adabas 8.4 are to be restored with DRIVES>1 and delta save tapes created with Adabas 8.4 and 8.5 are to be merged in and restored as well, first merge and restore (with DRIVES>1) the full and delta save tapes created with Adabas 8.4, using the ADASAV RE-STORE DELTA function of Adabas 8.4; then convert the database again to version 8.5, using the ADACNV utility of Adabas 8.5; and finally merge and restore the delta save tapes created with Adabas 8.5, using the ADASAV RESTORE DELTA function of Adabas 8.5.

# <span id="page-14-2"></span><span id="page-14-0"></span>**5 End of Maintenance**

<span id="page-14-1"></span>For information on how long a product is supported by Software AG, access Software AG's Empower web site at *<https://empower.softwareag.com>*.

Log into Empower. Once you have logged in, you can expand **Products** in the left menu of the web page and select **Product Version Availability** to access the Product Version Availability application. This application allows you to review support information for specific products and releases.

# <span id="page-16-1"></span><span id="page-16-0"></span>**6 Documentation and Other Online Information**

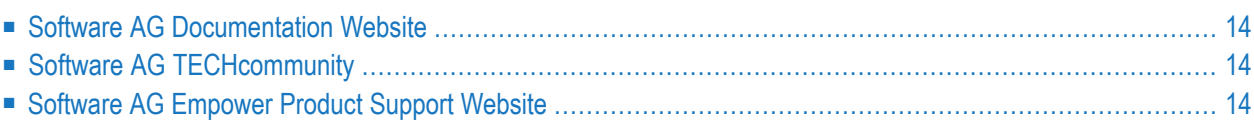

The following online resources are available for you to obtain up-to-date information about your Software AG products:

# <span id="page-17-4"></span><span id="page-17-0"></span>**Software AG Documentation Website**

You can find documentation for all Software AG products on the Software AG Documentation website at *<https://documentation.softwareag.com>*. This site requires Empower credentials. If you do not have an Empower user ID and password yet, you will find instructions for registering on this site (free for customers with maintenance contracts) or you can also use the TECHcommunity website to access the latest documentation.

# <span id="page-17-3"></span><span id="page-17-1"></span>**Software AG TECHcommunity**

You can find documentation and other technical information on the Software AG TECH community website at *[http://techcommunity.softwareag.com](http://techcommunity.softwareag.com/)*. You can:

- Access product documentation, if you have TECH community credentials. If you do not, you will need to register and specify "Documentation" as an area of interest. If you already have TECHcommunity credentials, you can adjust your areas of interest on the TECHcommunity website by editing your TECHcommunity profile. To access documentation in the TECHcommunity once you are logged in, select **Documentation** from the **Communities** menu.
- Access articles, demos, and tutorials.
- <span id="page-17-2"></span>■ Use the online discussion forums, moderated by Software AG professionals, to ask questions, discuss best practices, and learn how other customers are using Software AG technology.
- <span id="page-17-5"></span>■ Link to external websites that discuss open standards and web technology.

# **Software AG Empower Product Support Website**

You can find product information on the Software AG Empower Product Support website at *[ht](https://empower.softwareag.com)[tps://empower.softwareag.com](https://empower.softwareag.com)*. This site requires Empower credentials. If you do not have an Empower user ID and password yet, you will find instructions for registering on this site (free for customers with maintenance contracts).

To submit feature/enhancement requests, get information about product availability, and download products and certified samples, select **Products & Documentation** from the menu once you are logged in.

To get information about fixes and to read early warnings, technical papers, and knowledge base articles, select **Knowledge Center** from the menu once you are logged in.

# <span id="page-18-0"></span>**Index**

## **A**

Adabas Delta Sav e (ADE) description of, [1](#page-4-1)

## **D**

dates, end-of-maintenance, [11](#page-14-1) documentation in TECHcommunity website, [14](#page-17-3) obtaining updates, [13](#page-16-1) on Documentation website, [14](#page-17-4) Documentation website documentation, [14](#page-17-4)

## **E**

Empower end-of-maintenance dates, [11](#page-14-2) Empower website product support, [14](#page-17-5) end-of-maintenance dates, [11](#page-14-2)

## **P**

product support end-of-maintenance dates, [11](#page-14-2) obtaining in Empower, [14](#page-17-5) obtaining updated documentation, [13](#page-16-1)

## **S**

support end-of-maintenance dates, [11](#page-14-2) obtaining updated documentation, [13](#page-16-1) support dates, [11](#page-14-2) support for prior versions, [11](#page-14-1)

## **T**

TECHcommunity website, [14](#page-17-3)